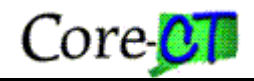

## **Adding Tiered Pricing**

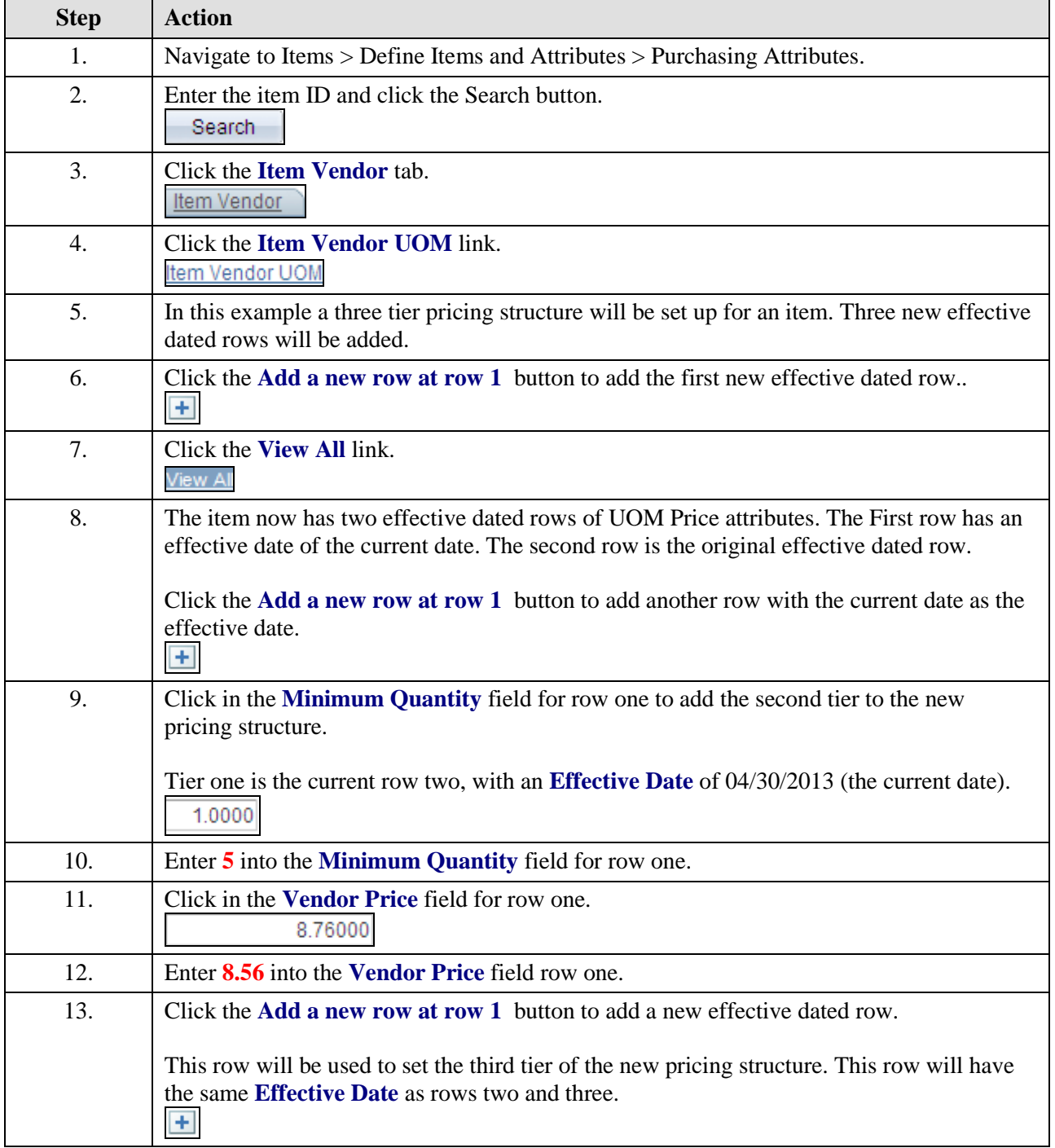

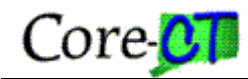

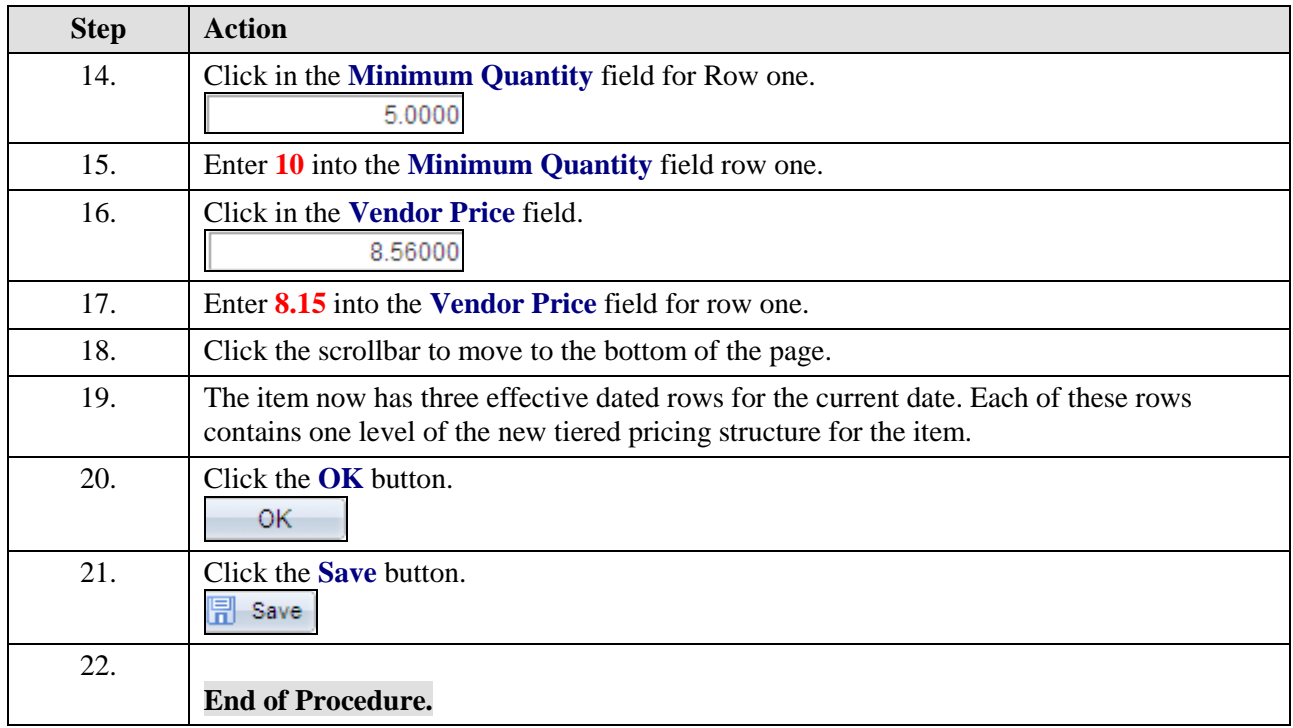